**Einfacher Schaltkreis**

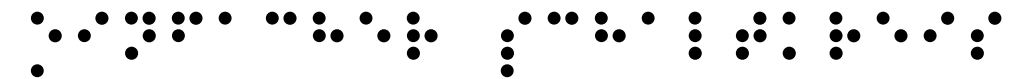

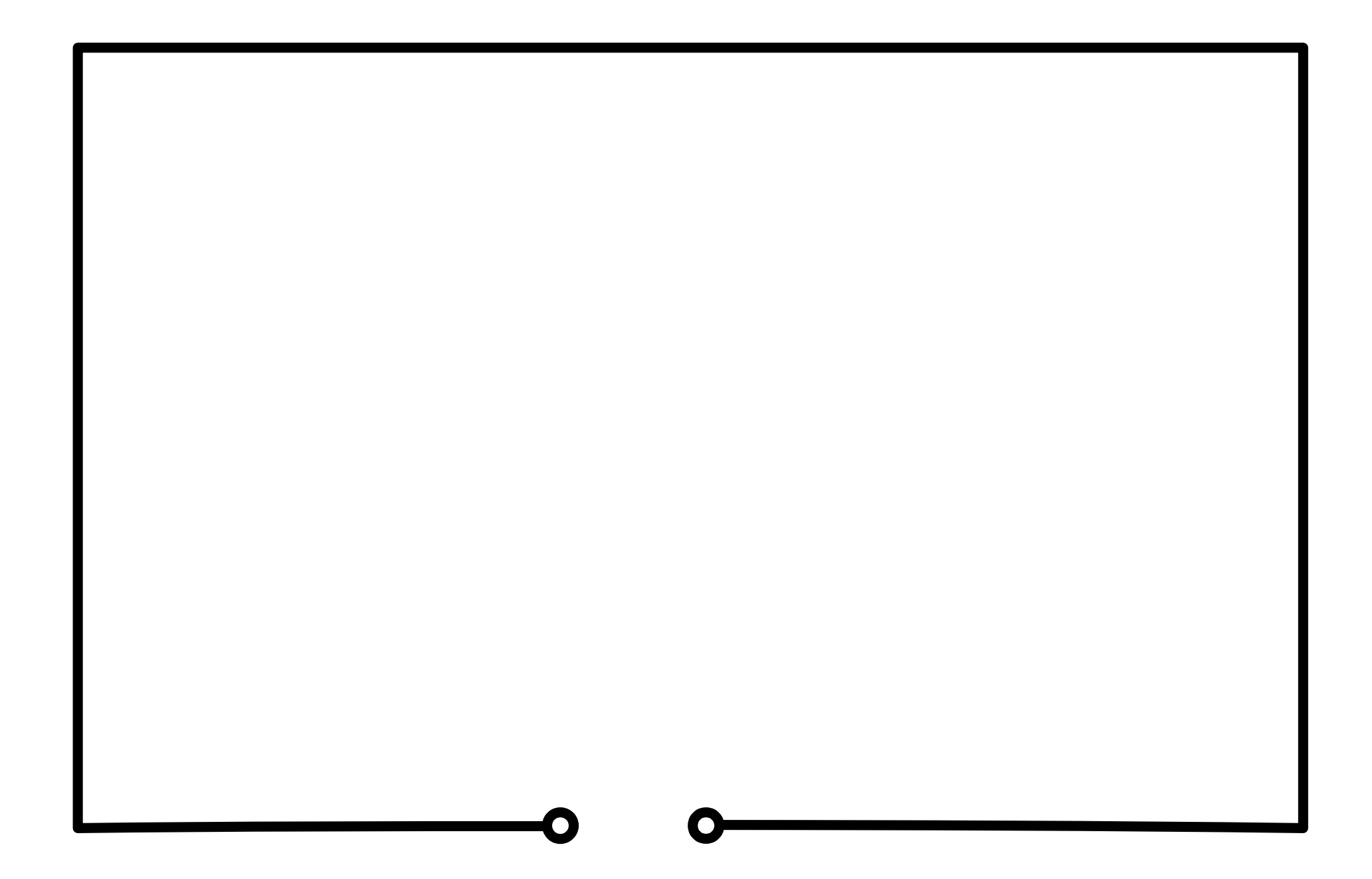

**Parallelschaltung**

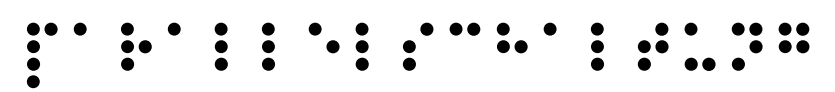

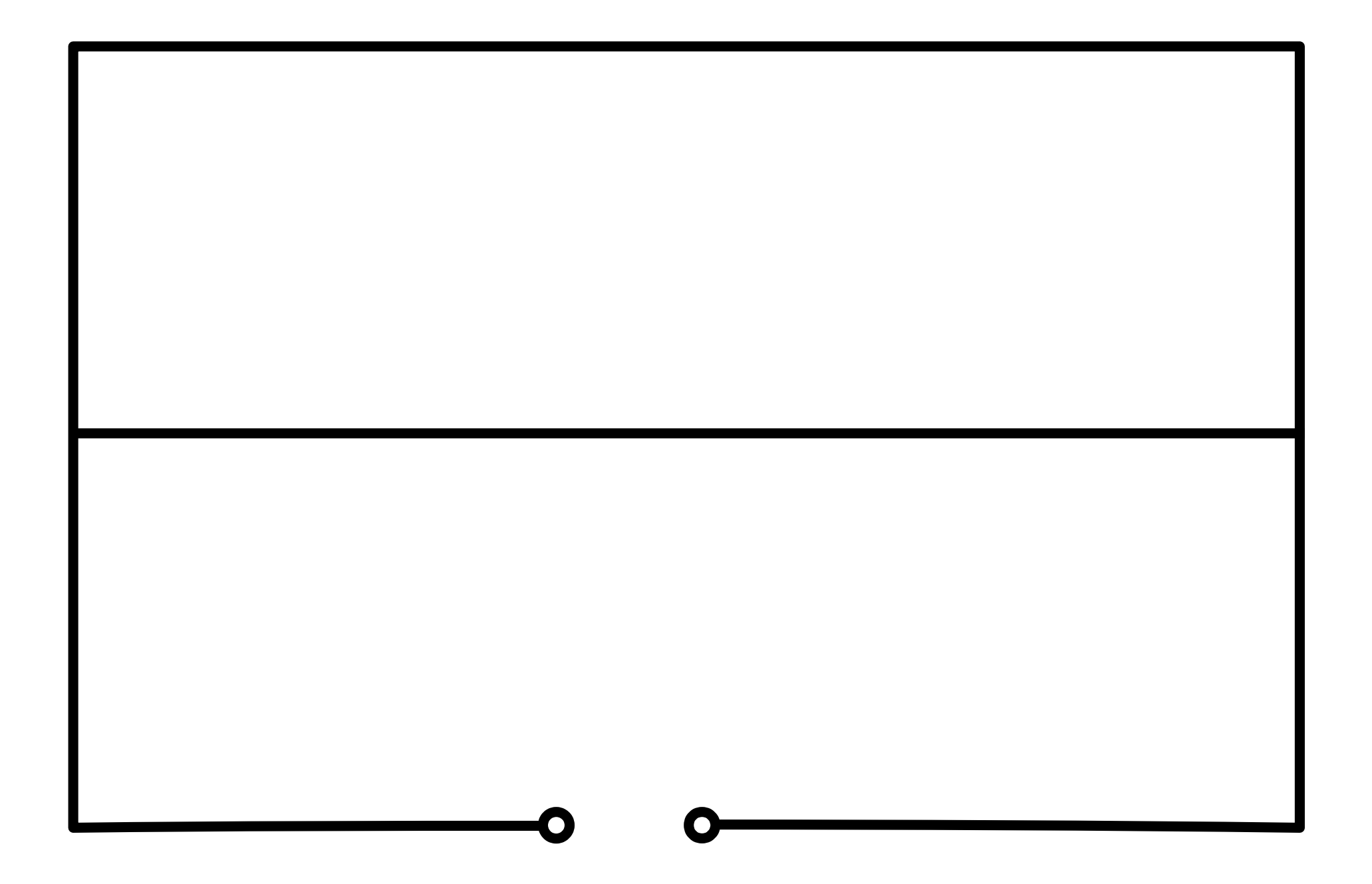

**Parallelschaltung**

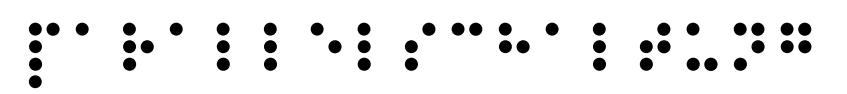

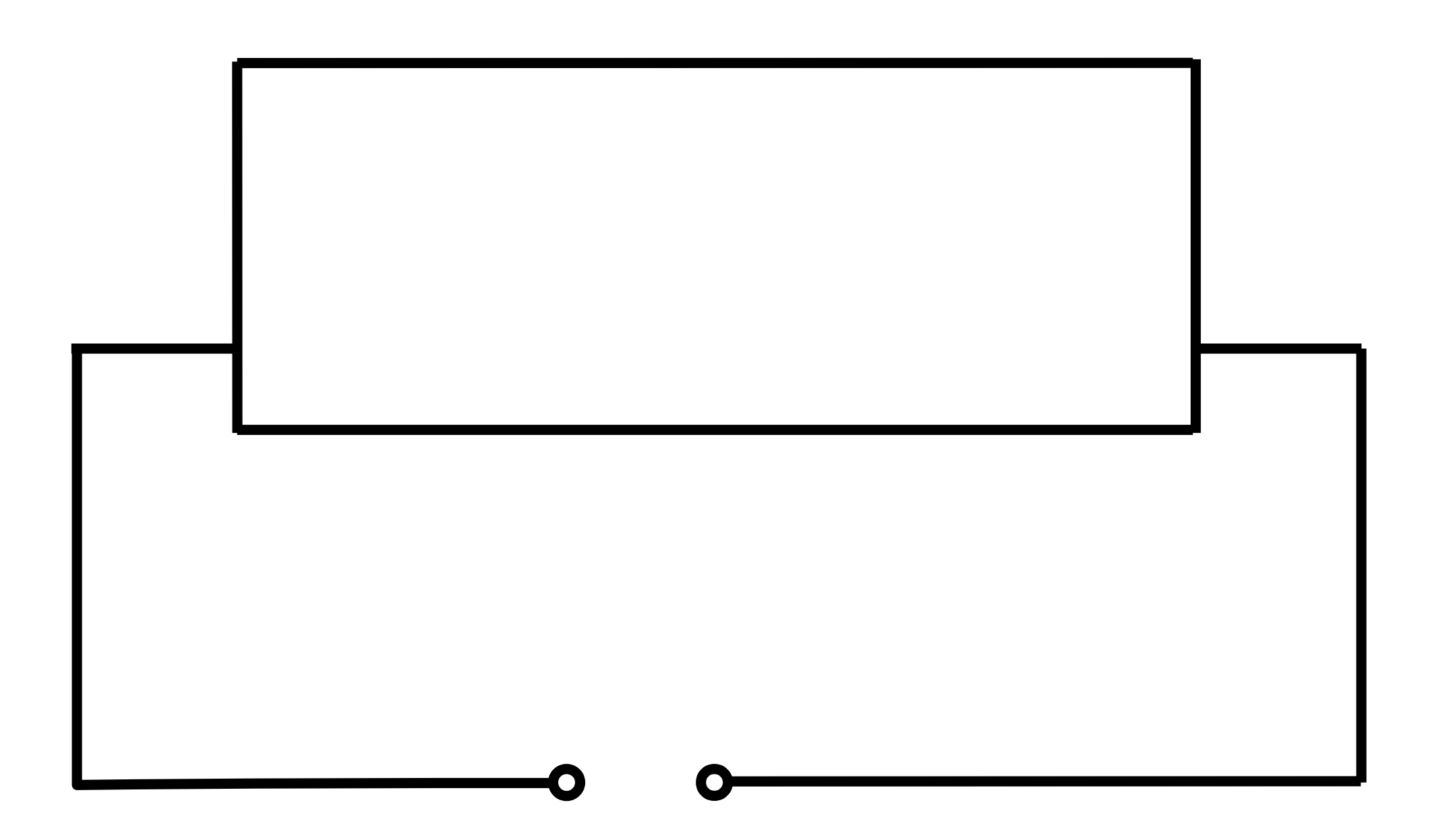

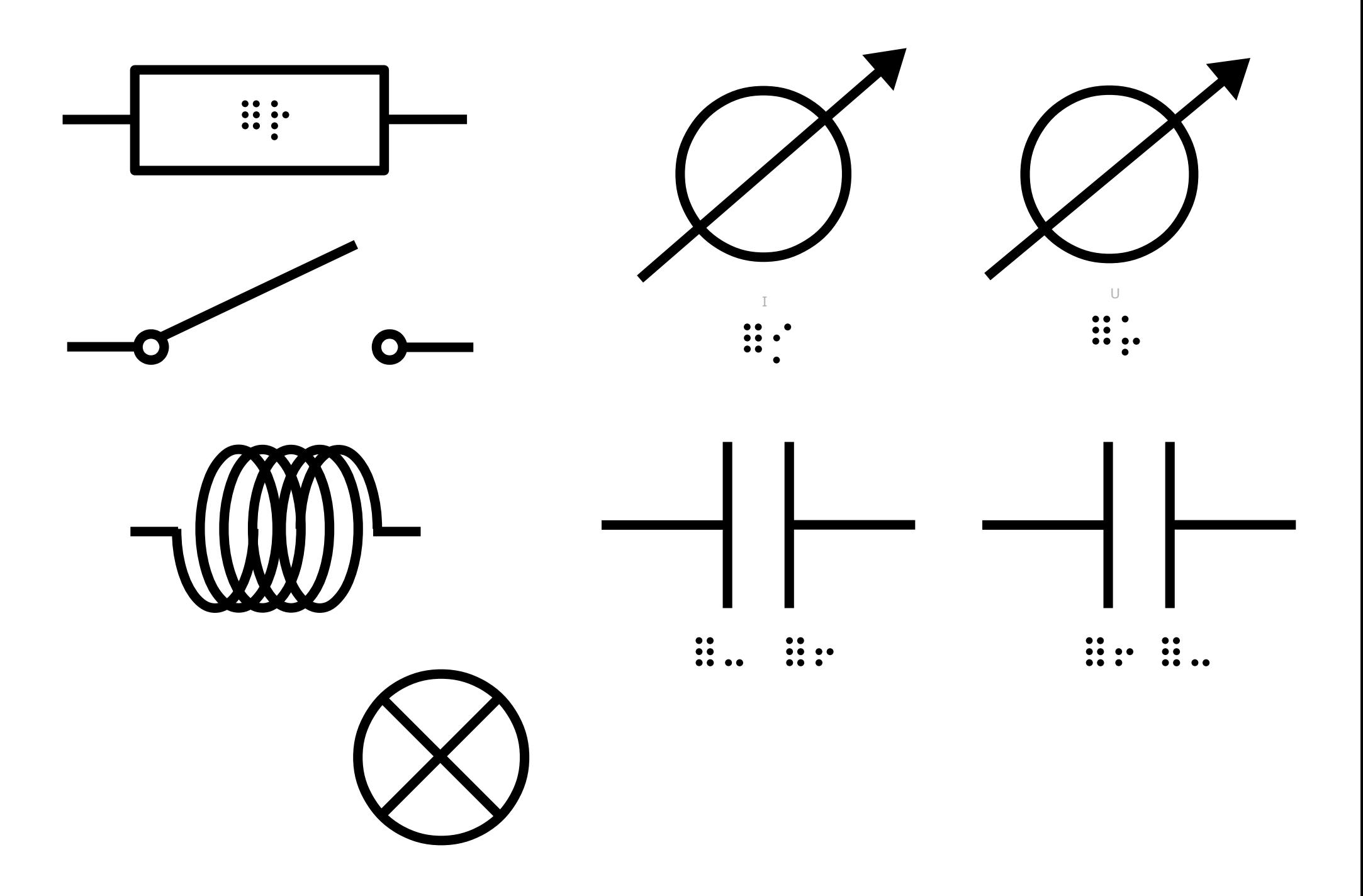